## SAP ABAP table VIFTYPEUI {VIF Type Auxiliary Structure}

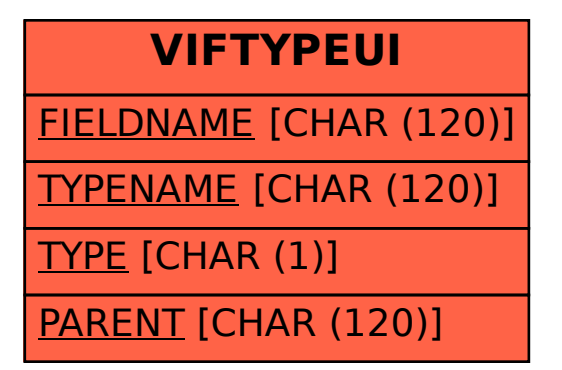